## **COMITÉ RÉGIONAL SERVICES PHARMACEUTIQUES** MONTÉRÉGIE

# **Prescrire des analyses de laboratoire**

**CYNTHIA PATRY, B. PHARM**. PHARMACIENNE-CONSEIL MANDAT GAP

NOVEMBRE 2023

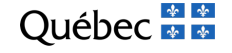

Aucun conflit d'intérêt à déclarer

Présentation à titre informatif, ne remplace pas votre jugement professionnel

- **Plan** un contextes de prescription de laboratoire
	- **Requêtes à utiliser**
	- $\blacktriangleright$  Facturation
	- $\blacktriangleright$  Résultats anormaux

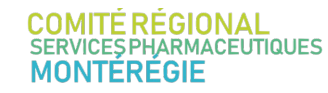

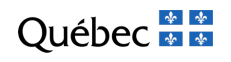

# Surveillance de la thérapie

- **Responsabilité du pharmacien**
- Acte réservé et prévu dans la Loi sur la pharmacie
- **Rôle crucial** du pharmacien dans le suivi de la clientèle orpheline
	- Souvent aucun autre professionnel de la santé au dossier
	- Plusieurs patients orphelins atteints de maladies chroniques n'ont eu aucun suivi sanguin dans les dernières années

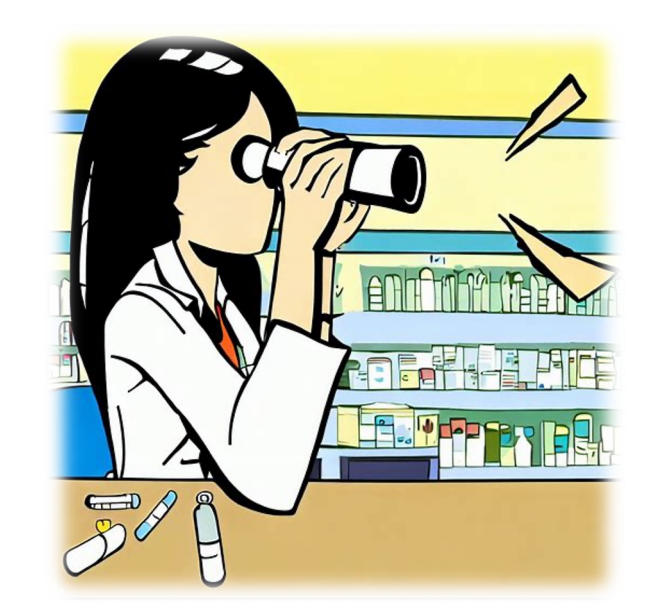

### Surveillance de la thérapie par le pharmacien

« Vous pouvez prescrire des tests pour vous **assurer de la sécurité et de l'efficacité des médicaments prescrits**. Le mot *test* fait référence à **toute analyse de laboratoire ou mesure clinique nécessaire à cette surveillance**. Le type de test requis variera selon le milieu d'exercice et la nature de vos activités, mais l'utilisation que vous en ferez doit **être en lien avec l'usage approprié des médicaments**. »

### Guide d'exercice - **Les activités professionnelles du pharmacien**

OPQ 2020 https://www.opq.org/wp-content/uploads/2020/12/Guide\_exercice\_nouv\_act\_fev\_2022.pdf **Abolition de la liste depuis PL-31**

**Pas dans un but diagnostic**

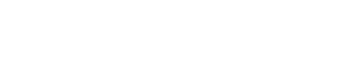

## Dans quel contexte prescrire des labos

Plusieurs conditions chroniques traités par médicaments nécessitent des suivis de laboratoire réguliers

Exemples

**EUTIQUES** 

- **Diabète (HbA1c, créatinine)**
- ▶ HTA (selon la médication : créatinine, électrolytes, etc)
- $\blacktriangleright$  Hypo/Hyperthyroïdie (TSH)
- $\blacktriangleright$  IRC

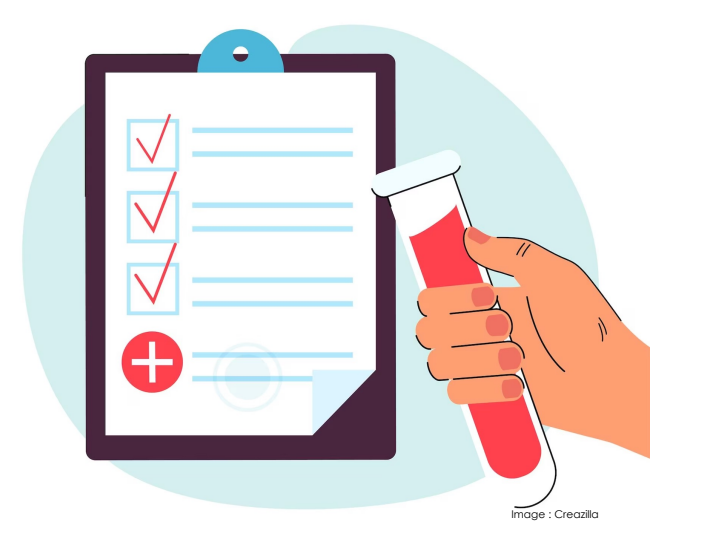

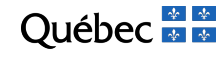

# Prescrire des analyses de laboratoire

DES OUTILS POUR VOUS AIDER

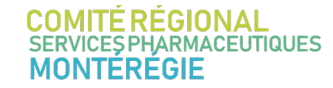

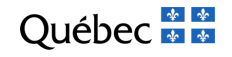

## Prescrire des analyses

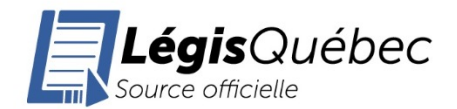

P-10, r. 3.2 - Règlement sur l'amorce et la modification d'une thérapie médicamenteuse, sur l'administration d'un médicament et sur la prescription de tests par un pharmacien

**SECTION VII** PRESCRIPTION DE TESTS

D. 1401-2020, sec. VII.

919. Avant de prescrire un test, le pharmacien doit s'assurer qu'aucun résultat pour un test équivalent n'est disponible.

D. 1401-2020, a. 19.

 $\odot$  20. Lorsque les circonstances le justifient, le pharmacien communique les résultats d'un test au professionnel responsable du suivi clinique du patient.

https://www.legisquebec.gouv.qc.ca/fr/do cument/rc/P-10.%20r.%203.2?&cible=

**DSQ** 

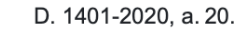

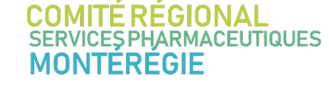

Québec **ME** 

# Outils : Extranet - Laboratoires

### Aussi disponible via site CRSP dans l'onglet LISTE DES OUTILS

#### **Liste des Outils**

#### Laboratoires

- $\vee$  Requêtes de laboratoire
- $\wedge$  Répertoire des analyses et notes de service

Extranet Montérégie (3 CISSS)

https://www.santemonteregie.qc.ca/extranet-comitemonteregie-crsp#Rpertoiredesanalysesetnotesdeservice Changement de tubes de prélèvement pour les analyses urinaires en biochimie et en microbiologie

SOINS ET SERVICES >

 $\overline{1}$ 

**Extra** 

Les la

CISSS Monte

Ch

ana

Les tu urina

sera o

le but

Répertoires des analyses

Portail Santé Montérégie >

Identification des échantillons et renseignements lors de demandes d'analyses ou de produits sanguins

Transport et emballage des échantillons - Applicable pour tous les laboratoires

et d'a Prière utilise

. i

**COMITÉ RÉGIONAL<br>SERVICES PHARMACEUTIQUES MONTÉRÉGIE** 

### Répertoires des analyse Informations sur les tests

- · Particularité des tubes
- Jeûnes?
- Conditions particulières
- **Informations pour** patients

### Répertoires des analyses

Pour accéder au répertoire et aux instructions pour les usagers de l'un ou l'autre des laboratoires. cliquer sur le lien hypertexte.

Laboratoires sur le territoire du CISSS de la Montérégie-Est

#### **Hôpital Honoré-Mercier**

- $\cdot$  Répertoire des analyses  $\mathbb{Z}$
- · Requête d'analyses externe de biologie médicale Hôpital Honoré-Mercier PDF éditable
- Requête d'analyses externe en pathologie CISSSME
- Requête d'analyses externe en pathologie CISSSME PDF éditable
- Requête d'analyses externe en cytologie CISSSME
- Requête d'analyses externe en cytologie CISSSME PDF éditable

#### **Hôpital Pierre-Boucher**

- Répertoire des analyses **Ø**
- Requete d'analyses externe de biologie medicale Hopital Pierre-Boucher
- Requête d'analyses externe de biologie médicale Hôpital Pierre-Boucher PDF éditable
- Requête d'analyses externe en pathologie CISSSME
- Requête d'analyses externe en pathologie CISSSME PDF éditable
- Requête d'analyses externe en cytologie CISSSME
- Requête d'analyses externe en cytologie CISSSME PDF éditable

#### **Hôtel-Dieu de Sorel**

- Répertoire des analyses
- <u> Requete d'analyses externe de biologie medicale Hotel-Dieu de Sorel</u>
- · Requête d'analyses externe de biologie médicale Hôtel-Dieu de Sorel PDF éditable
- · Requête d'analyses externe en pathologie CISSSME

**HÔPITAL HONORÉ-MERCIER** Direction des laboratoires de la Montérégie

#### RÉPERTOIRE DES ANALYSES ET DES DOCUMENTS DE RÉFÉRENCE DE BIOLOGIE **MÉDICALE**

#### CLIENTÈLE À L'EXTÉRIEUR DE L'HÔPITAL HONORÉ-MERCIER

Vous y trouverez, par analyse, les types de tubes ou contenants nécessaires, les conditions spéciales de prélèvement et les délais pour l'acheminement au laboratoire ainsi que des documents de référence, formulaires, instructions aux usagers permettant la qualité des résultats. Le laboratoire est ouvert 24h/24, 7jours/7. Il est situé au 2e étage de l'hôpital du pavillon Hervé-Gagnon.

Pour toute demande de renseignements, veuillez téléphoner 450-771-3333 poste 793575.

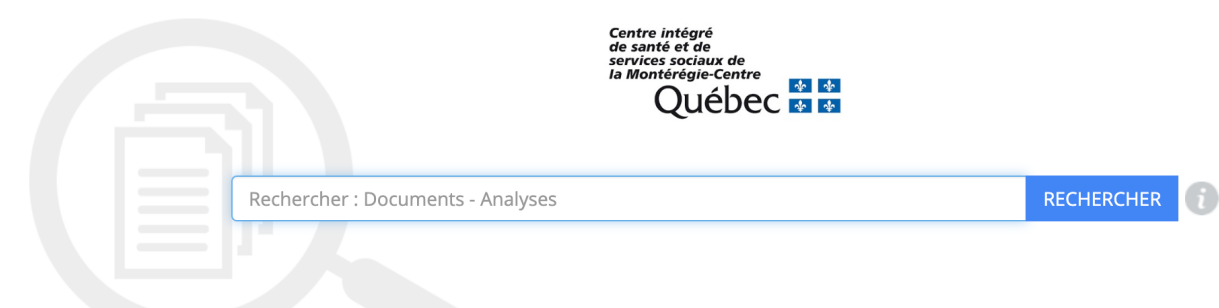

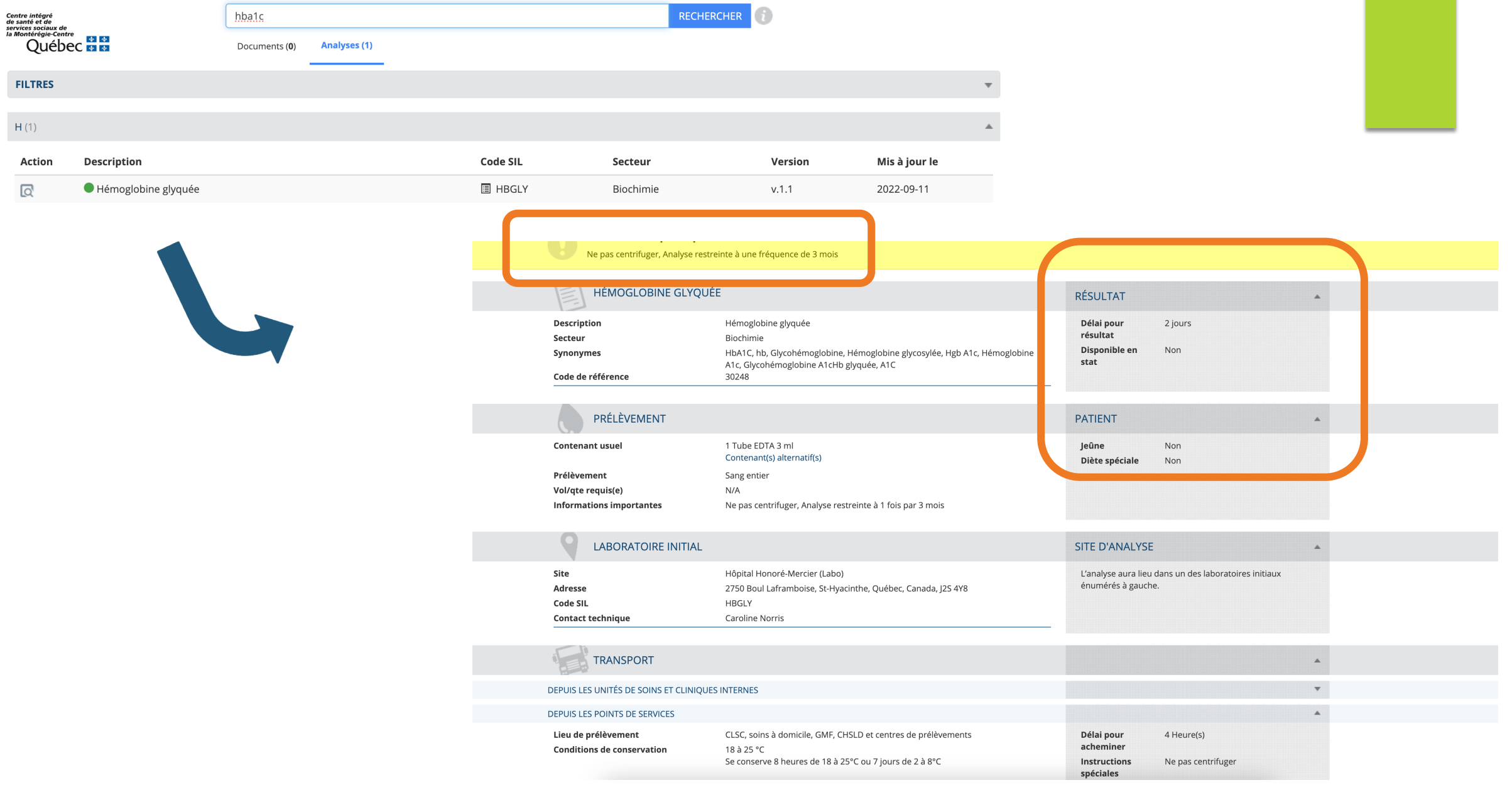

COMITÉ RÉGIONAL<br>SERVICES PHARMACEUTIQUES<br>MONTÉRÉGIE

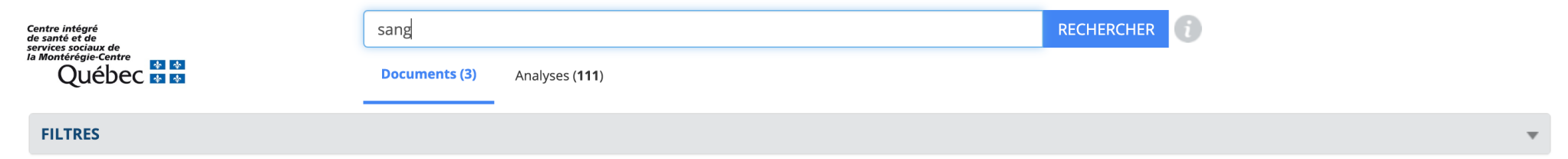

CENTRE DE PRÉLÈVEMENTS (3)

#### **OF INSTRUCTION À L'USAGER ET/OU TRAVAILLEUR DE LA SANTÉ (1)**

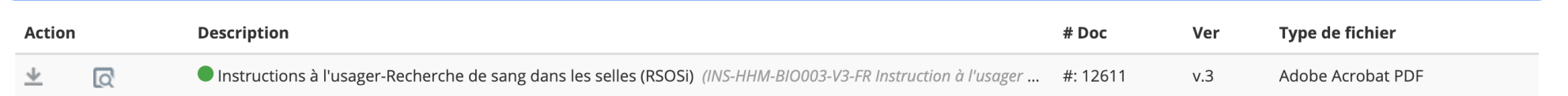

#### $\bigoplus$  PROCÉDURES (2)

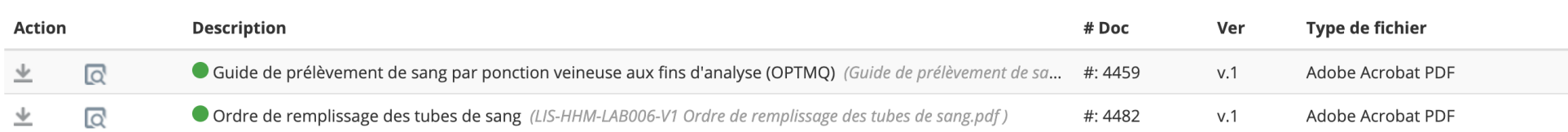

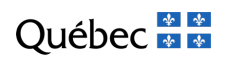

 $\Delta$ 

Requêtes d'analyse **Biologie médicale Disponibles 2 formats** 

**PDF** 

PDF éditable

· Identiques pour tous les établissements (sauf logo CISSS)

#### Répertoires des analyses

Pour accéder au répertoire et aux instructions pour les usagers de l'un ou l'autre des laboratoires. cliquer sur le lien hypertexte.

Laboratoires sur le territoire du CISSS de la Montérégie-Est

#### **Hôpital Honoré-Mercier**

- $\cdot$  Répertoire des analyses  $\mathbb Z$
- Requête d'analyses externe de biologie médicale Hôpital Honoré-Mercier
- · Requête d'analyses externe de biologie médicale Hôpital Honoré-Mercier PDF éditable
- Requete d'analyses externe en pathologie CISSSME
- Requête d'analyses externe en pathologie CISSSME PDF éditable
- Requête d'analyses externe en cytologie CISSSME
- Requête d'analyses externe en cytologie CISSSME PDF éditable

#### **Hôpital Pierre-Boucher**

- $\cdot$  Répertoire des analyses  $\mathbb{R}^n$
- · Requête d'analyses externe de biologie médicale Hôpital Pierre-Boucher
- · Requête d'analyses externe de biologie médicale Hôpital Pierre-Boucher PDF éditable
- Requete d'analyses externe en pathologie CISSSME
- Requête d'analyses externe en pathologie CISSSME PDF éditable
- Requête d'analyses externe en cytologie CISSSME
- Requête d'analyses externe en cytologie CISSSME PDF éditable

#### **Hôtel-Dieu de Sorel**

- Répertoire des analyses
- Requête d'analyses externe de biologie médicale Hôtel-Dieu de Sorel
- · Requête d'analyses externe de biologie médicale Hôtel-Dieu de Sorel PDF éditable
- Requete d'analyses externe en pathologie CISSSME

## Requêtes d'analyse

- vous pouvez également utiliser les requêtes de vos logiciels
- **Example in Formulaire aussi disponible dans Vigilance**
- u Tous les formats de requêtes sont acceptés dans les laboratoires tant que les informations obligatoires sont présentes
- **In Utilisation des requêtes du CISSS facilite le travail des différents intervenants**

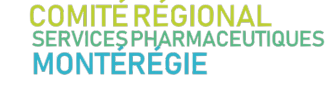

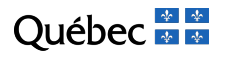

### Inscrire **lisiblement** :

- Nom
- Licence
- Téléphone
- Télécopieur

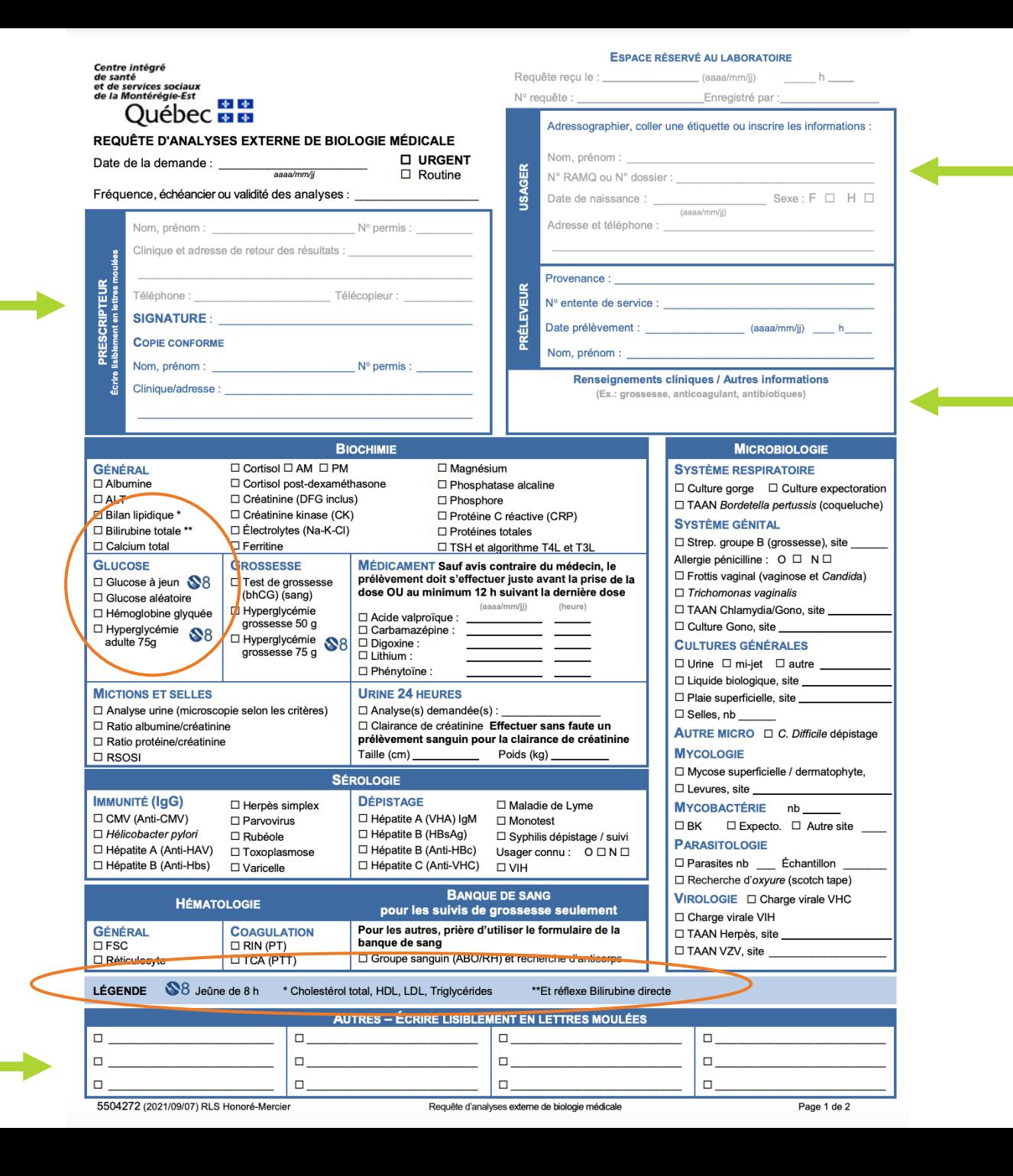

#### **COMITÉ RÉGIONAL SERVICES PHARMACEUTIQUES MONTÉRÉGIE**

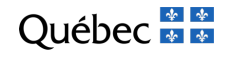

# Un mot sur la facturation

- u Il n'y a pas d'honoraire facturable pour la prescription d'analyse de **laboratoire**
- vous pouvez facturer pour le test\*
	- **Prise de sang par l'infirmière de la pharmacie**
	- $\triangleright$  Mesure de tension artérielle
	- **Mesure de glycémie**
	- $\blacktriangleright$  Etc.

*\*Sauf dans le cadre d'un forfait de prise en charge*

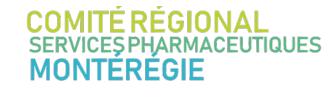

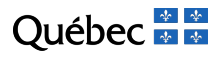

### Facturation des prélèvements en pharmacie

### *Services infirmiers en pharmacie*

*Un prélèvement sanguin ou autre tests par l'infirmière à l'emploi de la pharmacie ne peut être facturé au patient dans le cadre du service de la prise en charge par le pharmacien de l'ajustement de la dose de médicaments pour l'atteinte de cibles thérapeutiques.*

*Le pharmacien devrait plutôt prescrire ces analyses et recommander le patient vers le système public ou les laboratoires privés.*

AQPP: https://www.monpharmacien.ca/espace-pharmaciens/outils/gestion/frais-accessoires/

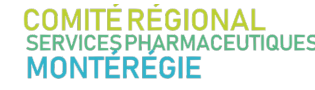

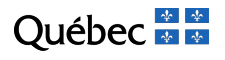

# Opportunités de facturation

### Un résultat de test peut devenir une **opportunité de facturation**

- Actes d'ajustement (efficacité / sécurité)
- $\blacktriangleright$  Possibilité de facturation de prise en charge selon la condition suivie
	- Hypertension artérielle
	- Dyslipidémie
	- Hypothyroïdie
	- Diabète traité ou non avec de l'insuline
	- Traitement prophylactique de la migraine
	- Douleur chronique
	- Asthme
	- Maladie pulmonaire obstructive chronique (MPOC)

**Entente AQPP-MSSS 2023-2025**

# Problématiques soulevées

### $\blacktriangleright$  Requêtes mal adressées

- **D** Notamment suivi RNI (changement intervenant, hospitalisation)
	- u Sensibiliser les patients à cette problématique
		- u Détruire les requêtes antérieures
		- u Aviser la personne qui effectue la prise de sang du changement d'intervenant
	- S'assurer de remettre une requête à jour à votre nom
	- u Contacter le labo en cas de problème
- **Execuêtes pré-programmées SAD**

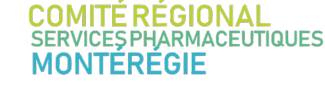

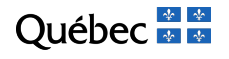

## Quoi faire en cas d'erreur

### Erreurs possibles :

- $\blacktriangleright$  Résultats non reçus
- Analyse erronée ou non faite
- $\blacktriangleright$  Résultats mal adressés
- Résultats de test que vous n'avez pas prescrits

### u **Contactez rapidement le laboratoire**

- u Coordonnées généralement sur le formulaire de résultats ou dans le répertoire des analyses
- via la réception de l'hôpital
- u Parfois possible de refaire analyse dans un court délai (conservation des prélèvements qques jours)

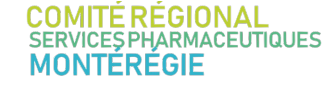

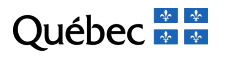

## **Documenter**

- Il est recommandé de consigner une copie de votre requête au dossier du patient d'un point de vue légal
- u Favoriser les requêtes à remplir à l'ordinateur

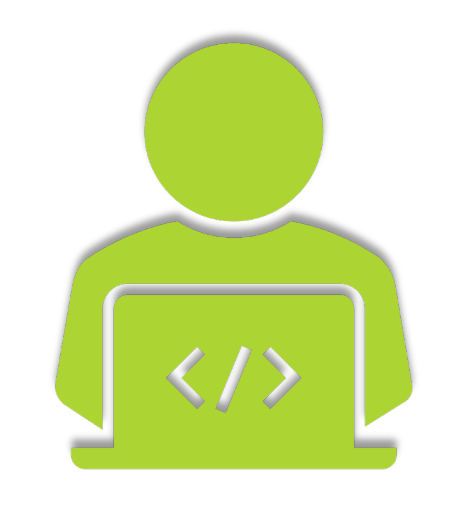

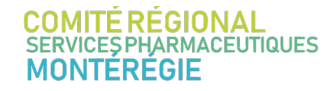

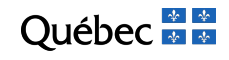

# Et si je ne peux pas gérer le résultat ?

Analyse anormale qui dépasse vos compétences ?

**Dianume du Contata du Contata du Contata du Contata du Contata du Contata du Contata du Contata du Contata du** 

Référez vers le médecin de famille du patient s'il en a un

 $\triangleright$  Si patient orphelin  $\rightarrow$  contactez le GAP

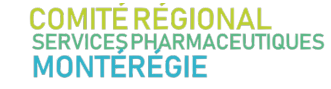

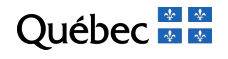

# Utilisation du formulaire

Formulaire de référence disponible sur la page CRSP-GAP https://www.santemonteregie.qc.ca/extranet-crsp-gap

Privilégier l'autonomie du patient (doit faire ses propres)

Réserver l'utilisation du formulaire de référence pour les faire les démarches ou information clinique à communique

Laboratoire anormal répond aux critères d'u

## Rappel sur le GAP

u Réservé à la clientèle orpheline (**NON INSCRITE** à un médecin de famille)

- Médecin de famille non joignable / clinique fermée Médecin de famille à l'extérieur de la région
- **Patient de l'extérieur du Québec**

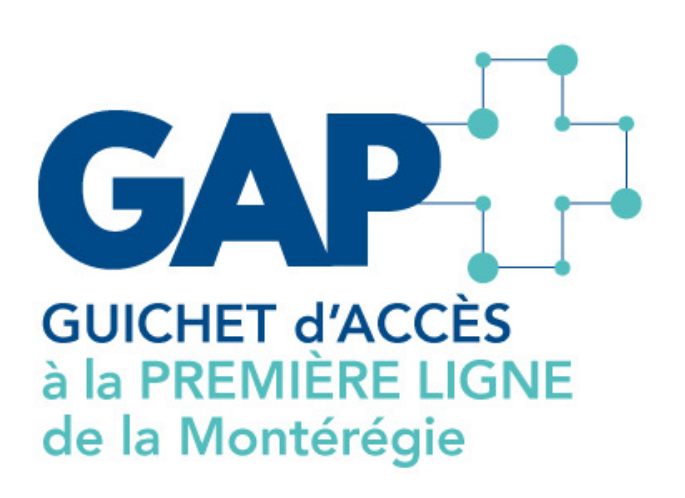

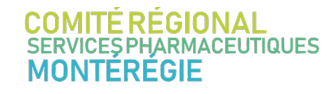

## Messages clés

### $\blacktriangleright$  Identifiez vos patients orphelins

- Approche vigie => prioriser les patients vulnérables
- u En contexte de manque de ressources, concentrez vos efforts sur la clientèle orpheline qui n'a pas d'autre professionnel au dossier
- **La surveillance médicamenteuse peut devenir une opportunité de** facturation

**Le GAP est là pour vous soutenir !** 

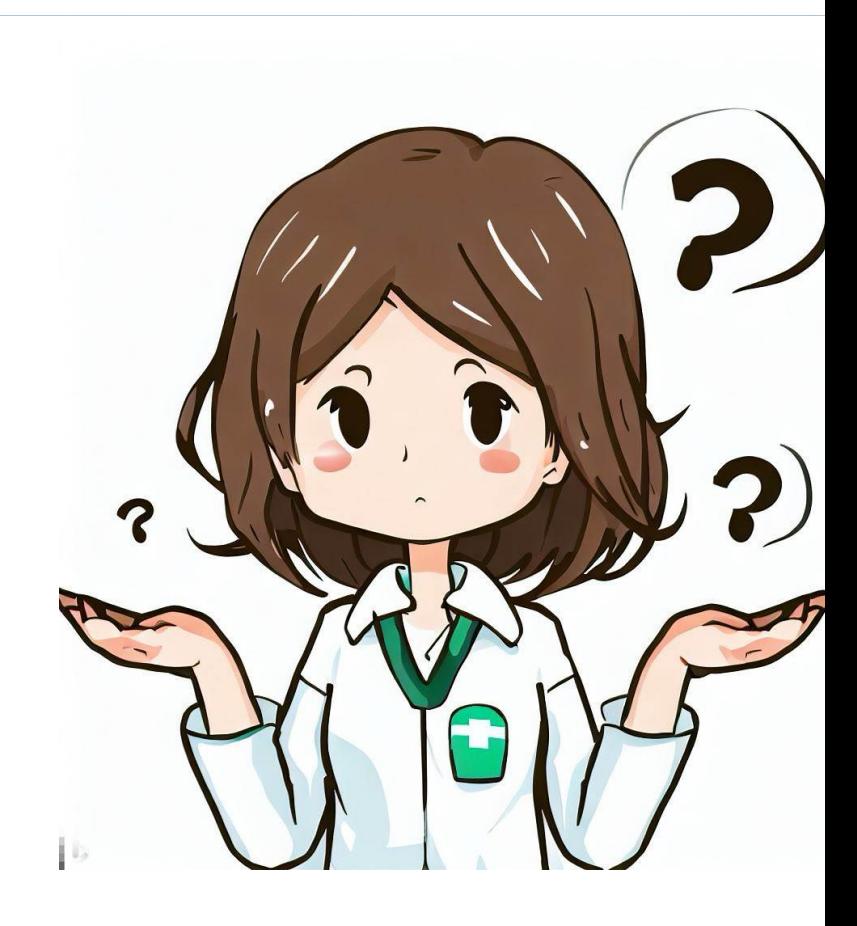

# cynthia.patry.cisssmc16@sss

**COMITÉ RÉGIONAL<br>SERVICES PHARMACEUTIQUES<br>MONTÉRÉGIE**